### **Question Bank (G scheme)**

**Name of subject: ADVANCED JAVA PROGRAMMING Unit Test :I**

**Subject code: 17625 Course : CM/IF6G**

**Semester: VI**

### **CHAPTER 1 : Introduction to the Abstract Windowing Toolkit (AWT) and Swings (24 Marks)**

Q1. Which of the following class is derived from the container class?

- (a) Component (b) Panel
- (c) MenuComponent (d) List

Q2.Name of the class used to represent a GUI application window, which is optionally resizable and can have a title bar, an icon, and menus.

- (a)Window (b)Panel
- (c)Dialog (d)Frame

Q3.Which abstract class is the super class of all menu related classes?

- (a) MenuComponent (b )MenuBar
- (c )MenuItem (d) CheckboxMenuItem

Q4. Which of these classes can be added to a Frame component?

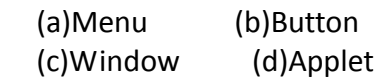

Q.5 Which can be used to represent a checkbox with a textual label that can appear in a menu?

- (a)MenuBar (b)Menuitem
- (c) CheckboxMenuItem (d)Menu
- Q.6 Which of these classes can be added to any Container class, using the add method defined in Container class?

(a)Button (b) CheckboxMenuItem

(c)Menu (d) MenuBar

Q.7 Package of drawString() method is

- (a)java.applet (b)java.io
- (c)javax.swing (d)java.awt
- Q.8 Which methods executes only once? (a)start() method (b)init() method (c) stop() method (d)java.awt
- Q.9 Object which can store group of other object is called\_\_\_\_\_\_ (a)Collection object (b)Java object
	- (c)Package (d)Wrapper
- Q.10 All collection classes are available in\_\_\_\_\_\_\_
	- (a) java.io package (b)java.lang package
	- (c) java.awt package (d) java.util package
- Q.11 Thread class is available in
	- (a) java.io package (b)java.lang package
	- (c) java.awt package (d) java.util package
- Q. 12 Minimum threads in a program are
	- $(a)1$   $(b)2$
	- $(c)5$   $(d)$ Many
- Q. 13 JIT meaning
	- (a)Java In Time (b)Just In Time (c)Join In Time (d)None of the Above
- Q. 14 Program which executes applet is known as (a)Applet Engine (b)Virtual machine (c)JVM (d) None of the Above
- Q. 15 In main()method, data type of parameter is\_\_\_\_\_
	- (a)int (b)char
	- (c)String (d)double
- Q. 16 How many keywords (approximately) are available in java? (May vary from version to version)
	- (a) 32 (b) 39
	- (c) 48 (d) 115
- Q. 17 Smallest individual unit in java program is known as\_\_\_\_\_
	- (a)String (b)Literal

# (c)Token (d)Operator

- Q. 18 What does A WT stands for?
	- (a)All Writing Tools (b)Abstract Window Toolkit
	- (c) Abstract Writing Toolkit (d)All Window Tools
- Q. 19 Which of these methods can be used to know which key is pressed?
	- (a) getModifier() (b)getActionKey
	- (c) getActionEvent() (d)getKey()
- Q. 20 Which of the following statements about GUI components
	- is wrong?
	- (a) Swing exists since version 1.2 of the jdk
	- (b) You cannot place AWT components on Swing

containers

- (c) A WT stands for Abstract Window Toolkit
- (d) The AWT classes are deprecated.
- Q. 21 Package is the first program in java.
	- (a) True (b) False
- Q. 22 What do you mean by javap ?
	- (a) Java disassemble (b) Java interpreter
	- (c) Java compiler (d) Java debugger
- Q. 23 JVM is a for byte code.
	- (a) Interpreter (b) Disassemble
	- (c) Compiler (d) Debugger
- Q.24 In applet, which of the following is used for accepting user defined parameter?
	- (a) Body (b)Centre
	- (c) Applet (d)Param

· .-- - \_ ••••• \_ •• III~;:)

Q. 25 What is runnable from following:

- (a) Class (b) Method
- (c) Interface (d) Variable

Q. 26 Which of the following applet class displays the result of

the applet code on the screen?

- (a) paintO (b) voidO
- (c) stringO (d) getkeyO
- Q. 27 On which side applet always executed? (a) Server side (b) Client side
- Q. 28 Which of the following file is API document? (a) Html (b) Java (c) Text (d) Doc
- Q. 29 What is another code for java intermediate code?
	- (a) Java code (b) Byte code
	- (c) Referenee code (d) None of the above
- Q. 30 Which stage language java is known as ?

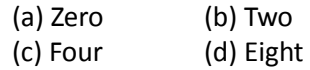

Q.31 Which keyword is used to implement interface in the class?

(a) implements (b) implement

(c) interface (d) extends

Q. 32 In java, gc()(i.e. garbage collector) method is available in which package? (a) java.lang (b)java.io (c) java.util (d)java.awt

Q. 33 Vector class is available in\_\_\_\_\_ (a) java.io pacakage (b) java.util package (c) java.lang package (d) java.sql package

Q. 34 Which of the following terms are included inside the package?

 (a) Classes (b) Methods (c)Interfaces (d) All ofthe above.

Q. 35 Is it possible to write nested try ? (a) Yes (b) No

Q. 36 Which method cannot be overridden ? (a) println (b) printf (c)scanf (d) final

Q.37 In which package, thread class is available? (a) Java.util (b) Java.io (c) Java.lang (d) Java.awt

Q.38 Swing components that don't rely on Native GUI are reffered to as (a)Ligthweight component (b)heavy weight component ( c) GUI component ( d) Non GUI component

Q. 39 What is jdb ? (a) Java debugger (b) Java interpreter (c) Java compiler (d) Java disassemble

Q. 40 Is it possible to declare method of the interface as private? (a) Yes (b) No

Q. 41 Why we need to write static keyword to main method ?

- (a) It gives access to other methods
- (b) It is in syntax
- (c) To create single copy
- (d) None of the above

Q.42 "All methods of the interface are public and abstract." (a) True (b) False

- Q. 43 What is the latest version of jdk ?
- (a) 1.9 (b)1.7

(c) 2.0 (d) 1.6

Q. 44 If a class contains one or more abstract methods then it is declared as

- (a) Final (b)Static
- (c) Abstract (d) Any of the above

Q.45 Which of the following command is used to compile java program?

- (a) Java (b) Javap
- (c) Javaq (d) Javac

Q46. It is possible to create object of interface?

- (a) Yes (b) No
- Q.47. When applet is dead, it automatically invokes the method when We quit the browser.
	- (a)Paint() (b) Stop() (c) Destroy() (d) Final()

Q.48 In which process we create exact copy of the existing object?

- (a) Overriding (b) Overloading
	- (c) Cloning (d) Cloping

Q.49 Jar stands for\_\_\_\_\_\_

- (a) Java archived (b) Java array
- (c) Java architecture (d) None of the above

Q.50 API stands for\_\_\_\_\_\_

- (a) Application Programming Infrastructure
- (b) Application Programming Interface
- (c) Advanced Programming Interface
- (d) None of the above

Q.51.What layout manager should You use so that every component occupies the same size in the container?

(a) a Flow Layout (b) Grid Layout

( c) Border Layout (d) any Layout

Q. 52 Executable applet is nothing but \_\_ file of the applet.

- (a) .txt (b) .java
- (c) .class (d) .html

Q.53.can you use setBackground() method to set the background color for \_\_\_\_?

- (a) Component (b) Container
- (c ) JComponent (d) All three

Q. 54 In which package, exception class is available?

(a) java.lang (b)java.util

(c) java.io (d)java.awt

- Q.55 Arguments passed via command line are stored as data type.
	- (a) argument (b) double
	- (c) string (d) integer

Q. 56 Object which can store group of other object is known

as

(a) Java object (b) Package

(c) Collection object (d) None of the above

Q. 57 A GUI \_

- (a) uses buttons, menus, and icons
- (b) should be easy for a user to manipulate
- (c) stands for Graphic Use Interaction.

(d) Both (a) and (b).

Q. 58 An object is composed of : (a) Properties (b)Methods (c) Events (d)All of the above Q. 59 Which is a component in A WT that can contain another components like buttons, textfields, labels etc. ? (a) Window (b)Container (c) Panel (d)Frame

Q.60 The Swing component classes that are used in encapsulate a mutually exclusive set of buttons ? (a) AbstractButton (b) ButtonGroup

(c) JButton (d) ImegeIcon

Q.61 The Java Foundation Classes (JFC) is a set of GUI components which simplify the development of desktop applications? (a) True (b)False

Q62.To specify font to be Bold and Italic use font style value

- (a) Font .PLAIN (b) Font. BOLD
- (c) Font.ITALIC (d) Font.BOLD +Font.ITALIC

Q.63 In Graphics class, Which method is used to set the graphics current color

- To the specified color?
	- a Public abstract void setFont(Font font)
	- b Public abstract void setColor(Color c)
	- c Public abstract void drawString(String str,int x,int y)
	- d None of the above

Q.64 In Graphics class,which method is used to draws a rectangle with the specified Width and height?

(a)public void draw Rect(int x, int y, int width, int height)

- (b)public abstract void fillRect (int x, int y, int width, int height)
- (c)public abstract void drawLine(int x1, int y1, int x2, int y2)
- (d)public abstract void drawOval(int x, int y, int width, int height)

Q.65 Which of the following is used to interpret and execute Java Applet Classes

Hosted by HTML?

- (a)Appletviewer (b)Appletscreen
- (c)Appletwatcher (d)Appletshow

Q.66 Which of these classes encapsulate run-time state of an object?

- (a)Class (b)System
- (c)Runtime (d)Cache

Q.67 The relationship between a parent class and a child class is referred to

- As a(n) relationship.
- (a) is-a (b )was-a
- (c) has-a (d )instance-of (e) alias

Q.68 Java does not support multiple inheritance, but some of the abilities of multiple inheritance are available by

- a implementing interfaces
- b creating aliases
- c importing classes
- d using public rather than protected or private modifiers

Q.69 Java applet are used to create applications. (a)graphical (b)user interactive (c)both (a) and (b) (d)none of the above

- Q.70. The various controls supported by AWT are:
	- (a)Labels, push buttons
	- (b)Checkboxes, choice list
	- (c)Scroll bars, text fields, text area
	- (d) All of these

# **CHAPTER 2 :Event Handling(20 Marks)**

- Q.1 \_\_\_\_\_\_package contains all the classes and methods required for Event handling in java.
	- (a) java.applet (b) java.awt
	- (c) java.event (d) java.awt.event
- Q.2 What is an event is delegation event model used by Java programming Language?
	- (a)An event is an object that describes a state change in a source.
	- (b) An event is an object that describes a state change in a processing.
	- (c) An event is an object that describes any change by the user and System
	- (d)An event is a class used for defining object, to create events.
- Q. 3 method are used to register a keyboard event listener.
- (a) KeyListenerO (b) addKistenerO

(c) addKeyListenerO (d) eventKeyboardListenerO

Q.4 method are used to register a mouse motion listener.

- (a) addMouseO
- (b) addMouseListenerO
- (c) addMouseMotionListnerO
- (d) eventMouseMotionListenerO

Q.5 What is a listener in context to event handling?

(a) A listener is a variable that is notified when an event occurs.

(b) A listener is a 'object that is notified when an event occurs.

(c) A listener is a method that is notified when an event occurs.

(d) None of the mentioned

Q. 6 In which library event class is defined ?

(a) java.io (b) java.util

(c) java.lang (d) java.net

Q. 7 Which of these methods can be used to determine the type of event ?

- (a) getSoureeO (b) getEventO
- (c) getIDO (d) getEventObjeetO

Q.8 is super class of all the events.

- (a) EventObjeet (b) EventClass
- (c) AetionEvent (d) ItemEvent

Q. 9 If scroll bar is manipulated\_\_\_\_\_\_ event will be notified.

- (a) AetionEvent (b) ComponentEvent
- (c) AdjustmentEvent (d) WindowEvent
- Q.10 if we close an applet's window generated. event will be
- (a) ActionEvent (b) ComponentEvent
- (c) AdjustmentEvent (d)WindowEvent

Q. 11 Which of these events is generated when a button is pressed?

- (a) ActionEvent (b) KeyEvent
- (c) Window Event (d) AdjustmentEvent
- Q. 12 method can be used to obtain the command name for invoking ActionEvent object.
- (a) getCommand() (b) getActionCommand()
- (c) getActionEvent() (d) getActionEventCommand()
- Q. 13 Which of these are integer constants defined in ActionEvent class?
- (a) ALT\_MASK (b) CTRL\_MASK
- (c) SHIFT\_MASK (d) All ofthe mentioned

Q.14.Which of these methods can be used to determine type of Event (a)getID() (b)getSource() (c ) getEvent() (d) getEventObject()

- Q. 15 method can be used to determine the type of adjustment event. (a) getType() (b) getEventType() (c) getAdjustmentType() (d) getEventObjectType()
- Q. 16 \_ method can be used to know the degree of adjustment made by the user. (a) getValue() (b) getAdjustmentType()
	- (c) getAdjustmentValue() (d) getAdjustmentAmount()
- Q.17.What are the KeyListener Interface?
- (a) keyPressed (b) keyReleased
- (c ) keyTyped (d) All three.
- Q. 18 Which of these constant value will change when the button at the end of scroll bar was clicked to increase its value?
- (a) BLOCK\_DECREMENT
- (b) BLOCK\_INCREMENT
- (c) UNIT\_DECREMENT
- (d) UNIT\_INCREMENT
- Q.19 When the size of component is changed, event is generated.
- (a) ComponentEvent (b) ContainerEvent
- (c) FocusEvent (d) InputEvent
- Q. 20 When the component is added or removed ? Which of these events is generated ?
	- (a) ComponentEvent (b) ContainerEvent
	- (c) FocusEvent (d) InputEvent

Q. 21 method can be used to obtain the reference to the container that generated a ContainerEvent.

(a) getContainerO (b) getContainerCommandO

(c) getActionEventO (d) getContainerEventO

Q.22.Which is the constant used for always providing the vertical scrollbar (a) VERTICAL\_SCROLLBAR\_ALWAYS (B)VERTICAL \_SCROLLBAR\_AS\_NEEDED Ans:b Q23.Which is the method used for WindowsClosing Event? (a)windowOpened() (b)windowClosed()

(c ) windowClosing() (d) windowDeactivated()

Q.24\_\_\_\_\_event is generated when computer gains or losses input focus.

- (a) ComponentEvent (b) ContainerEvent
- (c) FocusEvent (d) InputEvent

Q.25 FocusEvent is subclass of which of these classes?

- (a) ComponentEvent (b) ContainerEvent
- (c) ItemEvent (d) InputEvent

Q.26 can be used to know the type of focus change.

- (a) typeFocus() (b) typeEventFocus()
- (c) isTemporary() (d) isPermanent()

Q.27 is superclass of Container Event class.

- (a) WindowEvent (b) ComponentEvent
- (c) ItemEvent (d) InputEvent
- Q.28 Which of the following method can be used to obtain the coordinates of a mouse?
- (a) getPoint() (b) getCoordinates()
- (c) getMouseXY() (d) getMouseCordinates()

Q.29\_\_\_\_\_method can be used to change location of an event.

- (a) ChangePoint() (b) TranslatePoint()
- (c) ChangeCordinates() (d) TranslateCordinates()

Q.30 Which of the following is integer constants of TextEvent class?

- (a) TEXT\_CHANGED
- (b) TEXT\_FORMAT\_CHANGED
- (c) TEXT\_ VALUE\_CHANGED

## (d) TEXT\_SIZE\_CHANGED

- Q. 31 is used to obtain the object that generated a Window Event.
- (a) getMethod() (b) getWindow()
- (c) getWindowEvent() (d) getWindowObject()
- Q.32 MouseEvent is subclass of which of these classes?
- (a) ComponentEvent (b) ContainerEvent
- (c) ItemEvent (d) InputEvent

Q.33 method is used to get x coordinate of the mouse.

- (a) getXO (b) getXCoordinateO
- (c) getCoordinateXO (d) getPointXO

Q.34 Which of these are constants defined in WindowEvent class?

- (a) WINDOW\_ACTIVATED
- (b) WINDOW\_CLOSED
- (c) WINDOW \_DEICONIFIED
- (d) All of the mentioned

Q. 35 **a. is superclass of Window Event class.** 

- (a) WindowEvent (b) ComponentEvent
- (c) ItemEvent (d) InputEvent
- Q.36 Which of these packages contains all the event handling interfaces?
	- (a) java.lang (b) java.awt
	- (c) java.awt.event (d) java.event
- Q.37 When a component is added to a container which of these interfaces handles the event?
- (a) ComponentListener (b) ContainerListener
- (c) FocusListener (d) InputListener
- Q. 38 \_\_\_ interface define a method actionPerformed().
- (a) ComponentListener (b) ContainerListener
- (c) ActionListener (d) InputListener

Q.39.Which method is used to set an icon to an Label?

- (a) setIcon() (b)setImage()
- (c) getImage() (d)setIconImage()
- Q. 40 \_\_ interfaces define a method itemStateChanged()
	- (a) ComponentListner (b)ContainerListener
	- (c) ActionListener (d) ItemListener
- Q.41 Which method from the following methods will respond when you click any button by mouse?
	- (a) mouseClicked() (b) mouseEntered()
	- (c) mousePressed() (d) All of the mentioned
- Q. 42 methods will be invoked if a charaeter is entered.
	- (a) keyPressed() (b) keyReleased()
	- (c) keyTyped() (d) keyEntered()
- Q.43\_\_\_\_\_methods is defined in MouseMotionAdapter class.
- (a) mouseDragged() (b) mousePressed()
- (c) mouseReleased() (d)mouseClicked()
- Q.44.Which method is used to have rollover icon?
- (a)setDisabledIcon() (b)setDisabled()
- (c) setRollover() (d)setRolloverIcon()
- Q.45 is the superclass of all Adapter classes.
- (a) Applet (b) ComponentEvent
- (c) Event (d) InputEvent
- Q.46 In Java, events are all the activities that occur between:
- (a)The user (b) The application
- (c) Both (a) and (b) (d) None of the above
- Q.47 EventObject class belongs to:
	- (a) java.util (b) java.awt
	- (c) java.lang (d) java.sql
- Q.48 The Component class is an abstract class and so its are used
	- to create components.
	- (a) Subclasses (b)Superclasses
	- (c)Both (a) and (b) (d)None of these.
- Q.49 The AWT classes can be roughly categorized into the following groups: (a)GUI component (b)Layouts
	- (c) Graphics tools (d)All of these
- Q.50 Window is used for\_\_\_\_\_\_\_\_windows.
	- (a)Creating (b) Handling
	- (c) Modifying (d) Both (a) and (b)

Q.51 The and interface is used to handle the menu events.

- (a) ContainerListener (b) FocusListener
- (c) ActionListener (d) WindowListner

Q.52 The constructor that is defined by the Text Event class is:

- (a) TextEvenet(Object source, int event\_type )
- (b) textevent (Object source, int event\_type )
- (c) textevent (object Source, float event\_type)
- (d) textevent (Object source, string event\_type)

Q.53 The name of the event classes are:

- (a) ActionEvent, ComponentEvent
- (b) ContainerEvent, FocusEvent
- (c) ItemEvevt, KeyEvent
- (d) All of these

Q.54 Java packages such as support the Event handling mechanism.

- (a) Java.util (b) Java.awt
- (c) Java.awt.event (d) All of these

Q. 55 An event is generated when the internal state of the event source is 1000 m

(a) Not changed (b) Changed

(c) Either changed or not (d) None of these.

Q. 56 The interface handles list events:

- (a) ContainerListener (b) ItemListener
- (c) FocusListener (d) ActionListener

Q. 57 Which of the following are true?

(a) The event-inheritance model has replaced the event-

delegation model.

(b) The event-inheritance model is more efficient than the

event-delegation model.

 (c) The Event Delegation Model uses event listeners to define the methods of event Handling classes

(d) The event delegation model uses handleEvent() method to support event handling.

Q. 58 Which of the following is the highest class in the event- delegation model ?

- (a) java.util.EventListener
- (b) java.util.EventObject

(c) java.awt.A WTEvent

(d) java.awt.event.A WTEvent

Q. 59 When two or more objects are added as. listeners for the same event, which listener is first invoked to handle the event?

(a) The first object that was added as listener.

(b) The last object that was added as listener.

 (c) There is no way to determine which listener will be invoked first.

 (d) It is impossible to have more than one listener for a given event.

Q. 60 Which ofthe following are true?

(a) A TextField object may generate an ActionEvent.

(b) A Button object may generate an ActionEvent.

(c) A MenuItem object may generate an ActionEvent.

(d) All of above

Q. 61 Which of the following are true?

(a) The MouseListener interface defines methods for handling mouse clicks.

(b) The MouseMotionListener interface defines methods for handling mouse clicks.

(c) The ActionListener interface defines methods for

handling the clicking of a button.

(d) Option (a) and (c)

Q. 62 Suppose that you want to have an object "eh" to handle the TextEvent of a TextArea object. How should you add eh as the event handler to it ?

(a) t.addTextListener(eh); (b) eh.addTextListener(t);

(c) addTextListener(eh.t); (d) addTextListener(t,eh);

Q. 63 What is the preferred way to handle an object's events in Java 2?

(a) Override the object's handleEvent( ) method.

(b) Add one or more event listeners to handle the events.

(c) Have the object override its processEvent() methods

(d) Have the object override its dispatchEvent() methods.

Q. 64 Which of the following are true?

(a) A component may handle its own events by adding itself as an event listener.

(b) A component may handle its own events by overriding

its event-dispatching method.

(c) A component may not handle its own events.

(d) Option (a) and (b)

Q. 65 The event delegation model, introduced in release 1.1 ofthe JDK, is fully compatible with the event model. (a) True (b) False

Q. 66 A component subclass that has executed enableEvents( ) to enable processing of a certain kind of event cannot also use an adapter as a listener for the same kind of event.

(a) True (b) False